# ESTATÍSTICA MULTIVARIADA

Resolução dos Exercícios

 $2^{\underline{a}}$  Edição Revisada e Ampliada

DANIEL FURTADO FERREIRA

### UNIVERSIDADE FEDERAL DE LAVRAS

REITOR: Antônio Nazareno Guimarães Mendes VICE-REITOR: Elias Tadeu Fialho

#### Diretoria Executiva

Renato Paiva (Diretor) Elias Tadeu Fialho

#### Conselho Editorial

Renato Paiva (Presidente) Amauri Alves de Alvarenga Carlos Alberto Silva Elias Tadeu Fialho Luiz Carlos de Oliveira Lima

# ESTATÍSTICA MULTIVARIADA

2 <sup>a</sup> Edição Revisada e Ampliada

### DANIEL FURTADO FERREIRA

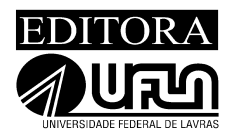

Lavras - MG

© 2011 by Daniel Furtado Ferreira, 1<sup>ª</sup> edição: 2008. 2<sup>ª</sup> edição ampliada e revisada

Nenhuma parte desta publicação pode ser reproduzida, por qualquer meio ou forma, sem a autorização escrita e prévia dos detentores do copyright. Direitos de publicação reservados à Editora UFLA.

Impresso no Brasil - ISBN: 978-85-87692-52-8

#### Editora UFLA

Campus Histórico - Caixa Postal 3037 37200-000 - Lavras - MG. Tel: (35) 3829-1115 - Fax: (35) 3829-1551 E-mail: vendas\_editora@ufla.br - editora@ufla.br Homepage: www.editora.ufla.br

Projeto Gráfico: Daniel Furtado Ferreira Secretaria: Glenda Fernanda Morton Revisão de Texto: Jane Cherem Revisão de Referências Bibliográficas: Márcio Barbosa de Assis Editoração Eletrônica: Daniel Furtado Ferreira, Christyane Aparecida Caetano, Luciana Carvalho Costa Marketing e Comercialização: Bruna de Carvalho Naves Capa: Daniel Furtado Ferreira, Helder Tobias

Ficha Catalográfica Preparada pela Divisão de Processos Técnicos da Biblioteca Central da UFLA

Ferreira, Daniel Furtado. Estatística multivariada / Daniel Furtado Ferreira. – 2. ed. rev. ampl. – Lavras : Ed. UFLA, 2011. [29](#page-28-0) p. : il.

Bibliografia. ISBN 978-85-87692-52-8

1. Estatística. 2. Normal multivariada. 3. Distância de Mahalanobis. 4. Máxima verossimilhança. 5. Análise de variância. 6. Covariância. I. Título.

CDD - 519.535

# Sumário

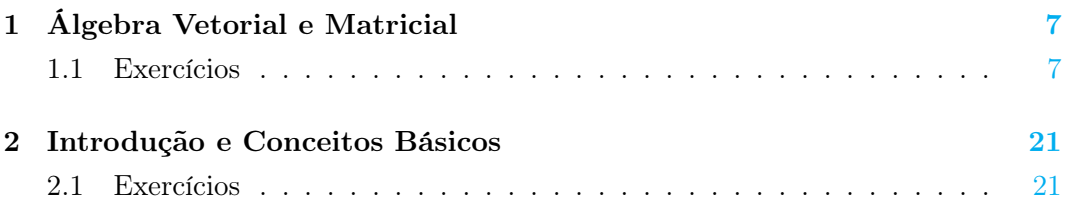

## <span id="page-6-0"></span>Capítulo 1

## Álgebra Vetorial e Matricial

### <span id="page-6-1"></span>1.1 Exercícios

1.1.1 Sejam os vetores  $\mathbf{x}^{\top} = [1, 3]$  e  $\mathbf{y}^{\top} = [2, -5]$ :

(a) plote os dois vetores;

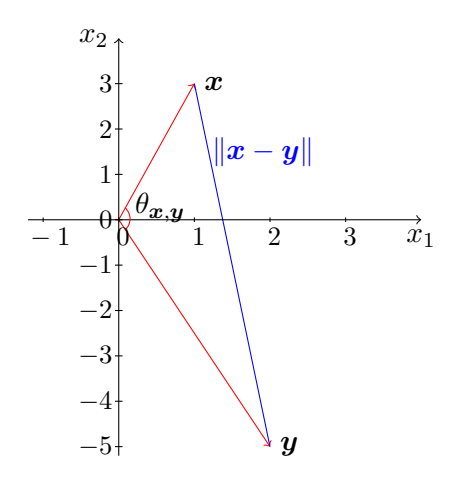

(b) determine o comprimento de cada vetor, o ângulo  $\theta$  entre  $\boldsymbol{x}$  e  $\boldsymbol{y}$  e a distância entre eles, considerando a métrica  $\Psi = I$ .

Os comprimentos dos vetores são:

$$
||x|| = \sqrt{x^{\top}x} = \sqrt{\sum_{i=1}^{p} x_i^2} = \sqrt{1^2 + 3^2}
$$
  
=  $\sqrt{10} = 3,1623.$ 

e

$$
\|\mathbf{y}\| = \sqrt{\mathbf{y}^{\top}\mathbf{y}} = \sqrt{\sum_{i=1}^{p} y_i^2} = \sqrt{2^2 + (-5)^2}
$$

$$
= \sqrt{29} = 5,3852.
$$

O cosseno do ângulo entre eles é:

$$
\theta_{\boldsymbol{x},\boldsymbol{y}} = \frac{\boldsymbol{x}^\top \boldsymbol{y}}{\sqrt{\boldsymbol{x}^\top \boldsymbol{x}} \sqrt{\boldsymbol{y}^\top \boldsymbol{y}}} = \frac{\boldsymbol{x}^\top \boldsymbol{y}}{\|\boldsymbol{x}\| \|\boldsymbol{y}\|} = \frac{1 \times 2 + 3 \times (-5)}{\sqrt{10 \times 29}}
$$

$$
= -0,7633863,
$$

o que resulta em  $\theta_{x,y} = 139,76^{\circ}$ .

A distância entre os vetores é

$$
\|\mathbf{x} - \mathbf{y}\| = \sqrt{(\mathbf{x} - \mathbf{y})^{\top} (\mathbf{x} - \mathbf{y})} = \sqrt{\sum_{i=1}^{p} (x_i - y_i)^2} = \sqrt{(1 - 2)^2 + [3 - (-5)]^2}
$$

$$
= \sqrt{65} = 8,0623,
$$

representado em azul na figura.

#### 1.1.2 Considere a matriz  $\boldsymbol{X}$  (5 × 4) dada por

$$
\boldsymbol{X} = \left[ \begin{array}{cccc} 1 & 1 & 0 & 0 \\ 1 & 1 & 0 & 0 \\ 1 & 0 & 1 & 0 \\ 1 & 0 & 1 & 0 \\ 1 & 0 & 0 & 1 \end{array} \right]
$$

.

(a) ortonormalize as colunas de  $\boldsymbol{X},$ utilizando o processo de Gram-Schmidt e determine o seu posto; O vetor $\boldsymbol{e}_1$ é

$$
e_1 = \begin{bmatrix} 1 \\ 1 \\ 1 \\ 1 \\ 1 \end{bmatrix}
$$

,

cuja norma é 
$$
||e_1|| = \sqrt{5}
$$
.

O vetor $\boldsymbol{e}_2$ é

$$
e_2 = v_2 - \frac{v_2^{\top} e_1}{\|e_1\|^2} e_1 = \begin{bmatrix} 1 \\ 1 \\ 0 \\ 0 \\ 0 \end{bmatrix} - \frac{2}{5} \begin{bmatrix} 1 \\ 1 \\ 1 \\ 1 \\ 1 \end{bmatrix} = \frac{1}{5} \begin{bmatrix} 3 \\ 3 \\ -2 \\ -2 \\ -2 \end{bmatrix},
$$

em que  $v_i$  representa o vetor correspondente à *i*-ésima coluna de  $X$ , sendo nesse caso  $i = 2$ . A norma quadrática de  $e_2$  é  $||e_2||^2 = 6/5$ .

O vetor $\boldsymbol{e}_3$ é

$$
e_3 = v_3 - \frac{v_3^{\top} e_2}{\|e_2\|^2} e_2 - \frac{v_3^{\top} e_1}{\|e_1\|^2} e_1 = \begin{bmatrix} 0 \\ 0 \\ 1 \\ 1 \\ 0 \end{bmatrix} + \frac{2}{15} \begin{bmatrix} 3 \\ 3 \\ -2 \\ -2 \\ -2 \end{bmatrix} - \frac{2}{5} \begin{bmatrix} 1 \\ 1 \\ 1 \\ 1 \\ 1 \end{bmatrix}
$$

$$
= \frac{1}{3} \begin{bmatrix} 0 \\ 0 \\ 1 \\ 1 \\ -2 \end{bmatrix},
$$

A norma quadrática de  $e_3$  é  $||e_3||^2 = 2/3$ .

O vetor $\boldsymbol{e}_4$ é

$$
e_4 = v_4 - \frac{v_4^{\top} e_3}{\|e_3\|^2} e_3 - \frac{v_4^{\top} e_2}{\|e_2\|^2} e_2 - \frac{v_4^{\top} e_1}{\|e_1\|^2} e_1
$$
  
= 
$$
\begin{bmatrix} 0 \\ 0 \\ 0 \\ 0 \\ 1 \end{bmatrix} + \frac{1}{3} \begin{bmatrix} 0 \\ 0 \\ 1 \\ 1 \\ -2 \end{bmatrix} + \frac{1}{15} \begin{bmatrix} 3 \\ 3 \\ -2 \\ -2 \\ -2 \end{bmatrix} - \frac{1}{5} \begin{bmatrix} 1 \\ 1 \\ 1 \\ 1 \\ 1 \end{bmatrix} = \begin{bmatrix} 0 \\ 0 \\ 0 \\ 0 \\ 0 \end{bmatrix},
$$

A norma quadrática de  $e_4$  é  $||e_4||^2 = 0$ , o que indica que esse vetor é linearmente dependente dos demais.

No segundo estágio, obtivemos os vetores normalizados  $e_i/||e_i||$ . Assim, o vetor $\boldsymbol{x}_1$ é

$$
x_1 = \frac{1}{\|e_1\|} e_1 = \frac{1}{\sqrt{5}} \begin{bmatrix} 1 \\ 1 \\ 1 \\ 1 \\ 1 \end{bmatrix} = \frac{\sqrt{5}}{5} \begin{bmatrix} 1 \\ 1 \\ 1 \\ 1 \\ 1 \end{bmatrix}.
$$

O vetor  $x_2$  é

$$
x_2 = \frac{1}{\|e_2\|} e_2 = \frac{\sqrt{30}}{30} \begin{bmatrix} 3 \\ 3 \\ -2 \\ -2 \\ -2 \end{bmatrix}.
$$

Finalmente, o vetor  $x_3$  é

$$
x_3 = \frac{1}{\|e_3\|} e_3 = \frac{\sqrt{6}}{6} \begin{bmatrix} 0 \\ 0 \\ 1 \\ 1 \\ -2 \end{bmatrix}.
$$

Como um dos 4 vetores colunas foi linearmente dependente dos demais, podemos afirmar que o posto da matriz  $X$  é igual a 3. O posto refere-se ao número de colunas ou de linhas que são linearmente independentes.

- (b) determine o(s) vetor(es) coluna que é (são) linearmente dependente(s); Apenas o vetor  $v_4$  é linearmente dependente dos três primeiros vetores.
- (c) se em vez de ortonormalizar as colunas, as linhas de  $X$  fossem ortonormalizadas, haveria alguma mudança no posto da matriz? Qual será o número de linhas linearmente dependentes?

O posto coluna de uma matriz é igual ao posto linha. Desta forma, temos que apenas 3 linhas são linearmente independentes e o posto é o mesmo, ou seja, é igual a 3. Podemos verificar facilmente que a linha 1 é igual linha 2 e a linha 3 é igual a linha 4. Assim, podemos afirmar, após simples verificação usando o processo de ortonormalização, que as linhas 1, 3 e 5 são linearmente independentes e as linhas 2 e 4 são linearmente dependentes.

1.1.3 Sejam as matrizes

$$
A = \begin{bmatrix} 4 & 2 & 2 \\ 2 & 2 & 0 \\ 2 & 0 & 4 \end{bmatrix} \qquad \qquad e \qquad \qquad B = \begin{bmatrix} 6 & 4 & 2 \\ 4 & 4 & 0 \\ 2 & 0 & 6 \end{bmatrix}.
$$

(a) determine as inversas de  $A$  e de  $B$ , utilizando o algoritmo de Gauss-Jordan;

Para a matriz  $\boldsymbol{A}$ , usando o pivô  $a_{11} = 4$ , temos

$$
\mathbf{A}^{(1)} = \begin{bmatrix} \frac{1}{4} & \frac{1}{2} & \frac{1}{2} \\ -\frac{1}{2} & 1 & -1 \\ -\frac{1}{2} & -1 & 3 \end{bmatrix}.
$$

Escolhendo como pivô  $a_{22}^{(1)} = 1$  temos

$$
\mathbf{A}^{(2)} = \begin{bmatrix} \begin{array}{c|c} \frac{1}{2} & -\frac{1}{2} & 1 \\ \hline -\frac{1}{2} & 1 & -1 \\ \hline -1 & 1 & 2 \end{array} \end{bmatrix}.
$$

O último possível pivô é  $a_{33}^{(2)} = 2$ . Assim,

$$
\mathbf{A}^{(3)} = \begin{bmatrix} 1 & -1 & -\frac{1}{2} \\ -1 & \frac{3}{2} & \frac{1}{2} \\ -\frac{1}{2} & \frac{1}{2} & \frac{1}{2} \end{bmatrix},
$$

que é a inversa

$$
\mathbf{A}^{-1} = \left[ \begin{array}{rrr} 1 & -1 & -\frac{1}{2} \\ -1 & \frac{3}{2} & \frac{1}{2} \\ -\frac{1}{2} & \frac{1}{2} & \frac{1}{2} \end{array} \right].
$$

Para a matriz  $B$ , usando o pivô  $b_{11} = 6$ , temos

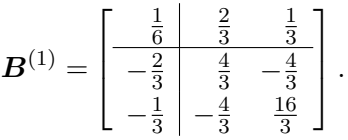

Escolhendo como pivô  $b_{22}^{(1)} = 4/3$  temos

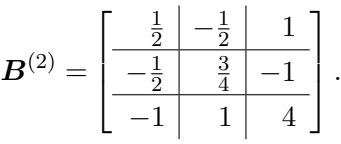

O último possível pivô é  $b_{33}^{(2)} = 4$ . Assim,

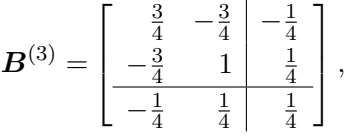

que é a inversa

$$
B^{-1} = \frac{1}{4} \begin{bmatrix} 3 & -3 & -1 \\ -3 & 4 & 1 \\ -1 & 1 & 1 \end{bmatrix}.
$$

(b) determine  $\mathbf{A}\mathbf{B}$  e sua inversa  $(\mathbf{A}\mathbf{B})^{-1}$ ;

A matriz  $\boldsymbol{A}\boldsymbol{B}$ é

$$
AB = \begin{bmatrix} 4 & 2 & 2 \\ 2 & 2 & 0 \\ 2 & 0 & 4 \end{bmatrix} \begin{bmatrix} 6 & 4 & 2 \\ 4 & 4 & 0 \\ 2 & 0 & 6 \end{bmatrix} = \begin{bmatrix} 36 & 24 & 20 \\ 20 & 16 & 4 \\ 20 & 8 & 28 \end{bmatrix}.
$$

A inversa, aplicando o algoritmo anterior, é

$$
(\boldsymbol{A}\boldsymbol{B})^{-1} = \frac{1}{8} \left[ \begin{array}{rrr} 13 & -16 & -7 \\ -15 & 19 & 8 \\ -5 & 6 & 3 \end{array} \right].
$$

(c) verifique numericamente que  $(AB)^{-1} = B^{-1}A^{-1}$ .

Vamos verificar numericamente essa afirmativa por:

$$
(\mathbf{A}\mathbf{B})^{-1} = \mathbf{B}^{-1}\mathbf{A}^{-1}
$$
  
\n
$$
\frac{1}{8} \begin{bmatrix} 13 & -16 & -7 \\ -15 & 19 & 8 \\ -5 & 6 & 3 \end{bmatrix} = \frac{1}{4} \begin{bmatrix} 3 & -3 & -1 \\ -3 & 4 & 1 \\ -1 & 1 & 1 \end{bmatrix} \begin{bmatrix} 1 & -1 & -\frac{1}{2} \\ -1 & \frac{3}{2} & \frac{1}{2} \\ -\frac{1}{2} & \frac{1}{2} & \frac{1}{2} \end{bmatrix}
$$
  
\n
$$
\frac{1}{8} \begin{bmatrix} 13 & -16 & -7 \\ -15 & 19 & 8 \\ -5 & 6 & 3 \end{bmatrix} = \frac{1}{8} \begin{bmatrix} 13 & -16 & -7 \\ -15 & 19 & 8 \\ -5 & 6 & 3 \end{bmatrix},
$$
  
\nCQM.

1.1.4 Seja a matriz

$$
\boldsymbol{A} = \left[ \begin{array}{cc} 4 & 2 \\ 2 & 2 \end{array} \right]
$$

.

(a) determine seus autovalores e autovetores pelo método da potência; Escolhendo um vetor inicial  $v^{(0)} = [1, 1]^\top$ , temos

$$
\boldsymbol{v}^{*(1)} = \hspace{-0.5mm}\boldsymbol{A}\boldsymbol{v}^{(0)} = \left[\begin{array}{c} 6\\4 \end{array}\right].
$$

Normalizando pelo valor absoluto máximo, temos

$$
\boldsymbol{v}^{(1)} = \boldsymbol{v}^{(1)*} / \max[abs(\boldsymbol{v}^{(1)*})] = \left[\begin{array}{c} 1{,}0000\\ 0{,}6667 \end{array}\right]
$$

Devemos obter um novo vetor e normalizá-lo, pois o vetor encontrado difere de novo vetor inicial arbitrário. Assim, temos

$$
\boldsymbol{v}^{(2)*} = A \boldsymbol{v}^{(1)} = \begin{bmatrix} 5,3333 \\ 3,3333 \end{bmatrix}
$$

$$
\boldsymbol{v}^{(2)} = \boldsymbol{v}^{(2)*} / \max[abs(\boldsymbol{v}^{(2)*})] = \begin{bmatrix} 1,0000 \\ 0,6250 \end{bmatrix}.
$$

Novamente, escolhendo uma precisão de 1 × 10−<sup>6</sup> , no oitavo passo obtivemos a convergência. O vetor normalizado pelo máximo valor absoluto

.

$$
\acute{\text e}
$$

$$
\boldsymbol{v}^{(8)} = \left[\begin{array}{c} 1{,}000000\\0{,}618034\end{array}\right]
$$

O próximo passo é obtermos o primeiro autovetor normalizando  $v^{(8)}$ . Logo,

$$
\boldsymbol{x}_1 = \frac{\boldsymbol{v}^{(8)}}{\|\boldsymbol{v}^{(8)}\|} = \left[\begin{array}{c} 0,8506508\\ 0,5257311 \end{array}\right].
$$

O autovalor correspondente é dado por

$$
\lambda_1 = \mathbf{x}_1^{\top} \mathbf{A} \mathbf{x}_1 = \begin{bmatrix} 0.8506508 & 0.5257311 \end{bmatrix} \begin{bmatrix} 4 & 2 \\ 2 & 2 \end{bmatrix} \begin{bmatrix} 0.8506508 \\ 0.5257311 \end{bmatrix}
$$
  
=5,236068.

Para o próximo ciclo de iterações devemos obter

$$
\mathbf{A}^{(1)} = \mathbf{A} - \lambda_1 \mathbf{x}_1 \mathbf{x}_1^{\top}
$$
  
= 
$$
\begin{bmatrix} 4 & 2 \\ 2 & 2 \end{bmatrix} - 5,236068 \begin{bmatrix} 0,8506508 \\ 0,5257311 \end{bmatrix} \begin{bmatrix} 0,8506508 & 0,5257311 \end{bmatrix}
$$
  
= 
$$
\begin{bmatrix} 0,2111458 & -0,3416409 \\ -0,3416409 & 0,5527862 \end{bmatrix}.
$$

Escolhendo um vetor inicial  $v^{(0)} = [1, -1]^\top$ , temos

$$
\boldsymbol{v}^{*(1)} = \boldsymbol{A}^{(1)} \boldsymbol{v}^{(0)} = \begin{bmatrix} 0.5527865 \\ -0.8944272 \end{bmatrix}.
$$

Normalizando pelo valor absoluto máximo, temos

$$
\boldsymbol{v}^{(1)} = \boldsymbol{v}^{(1)*} / \max[abs(\boldsymbol{v}^{(1)*})] = \begin{bmatrix} 0.618034 \\ -1.00000 \end{bmatrix},
$$

que difere bastante do vetor arbitrário original. Após a 2<sup>ª</sup> iteração temos

$$
\boldsymbol{v}^{(2)*} = \boldsymbol{A}^{(1)} \boldsymbol{v}^{(1)} = \begin{bmatrix} 0,4721363 \\ -0,7639320 \end{bmatrix}
$$

$$
\boldsymbol{v}^{(2)} = \boldsymbol{v}^{(2)*} / \max[abs(\boldsymbol{v}^{(2)*})] = \begin{bmatrix} 0,6180344 \\ -1,0000000 \end{bmatrix}.
$$

Para a precisão adotada, temos convergência nesse segundo passo do processo iterativo. Normalizando o vetor obtido temos o segundo autovetor dado por

$$
\boldsymbol{x}_2 = \frac{\boldsymbol{v}^{(2)}}{\|\boldsymbol{v}^{(2)}\|} = \left[\begin{array}{c} 0,5257314\\ -0,8506506 \end{array}\right]
$$

e o autovalor correspondente é dado por

$$
\lambda_2 = \mathbf{x}_2^{\top} \mathbf{A}^{(1)} \mathbf{x}_2
$$
  
=  $\begin{bmatrix} 0.52573 & -0.85065 \end{bmatrix} \begin{bmatrix} 0.2111458 & -0.3416409 \ -0.3416409 & 0.5527862 \end{bmatrix} \begin{bmatrix} 0.52573 \ -0.85065 \end{bmatrix}$   
= 0.763932.

(b) construa uma matriz  $P$  com cada coluna formada dos autovetores de  $A$ ; A matriz $\boldsymbol{P}$ é

$$
\boldsymbol{P} = \left[ \begin{array}{cc} 0.8506508 & 0.5257314 \\ 0.5257311 & -0.8506506 \end{array} \right]
$$

(c) verifique se  $P$  é uma matriz ortogonal;

Podemos verificar facilmente que

$$
\boldsymbol{P}^{\top}\boldsymbol{P} = \begin{bmatrix} 0,8506508 & 0,5257311 \\ 0,5257314 & -0,8506506 \end{bmatrix} \begin{bmatrix} 0,8506508 & 0,5257314 \\ 0,5257311 & -0,8506506 \end{bmatrix} = \boldsymbol{I}
$$
  
e  

$$
\boldsymbol{P}\boldsymbol{P}^{\top} = \begin{bmatrix} 0,8506508 & 0,5257314 \\ 0,5257311 & -0,8506506 \end{bmatrix} \begin{bmatrix} 0,8506508 & 0,5257311 \\ 0,5257314 & -0,8506506 \end{bmatrix} = \boldsymbol{I},
$$

exceto por arredondamentos numéricos, comprovando que P é ortogonal.

(d) construa uma matriz  $\Lambda = diag(\lambda_i)$  e verifique se as seguintes igualdades valem:  $\bm{A} = \bm{P}\bm{\Lambda}\bm{P}^{\top}$  e  $\bm{\Lambda} = \bm{P}^{\top}\bm{A}\bm{P}$ .

A matriz Λ é

$$
\mathbf{\Lambda} = \left[ \begin{array}{cc} 5{,}236068 & 0{,}000000 \\ 0{,}000000 & 0{,}763932 \end{array} \right].
$$

Podemos verificar numericamente que

$$
\boldsymbol{P}^{\top}\boldsymbol{A} = \left[ \begin{array}{cc} 4{,}4540655 & 2{,}7527638 \\ 0{,}4016228 & -0{.}6498394 \end{array} \right]
$$

e, portanto,

$$
P^{\top}AP = \Lambda
$$
  
= 
$$
\begin{bmatrix} 5,236068 & 0,000000 \\ 0,000000 & 0,763932 \end{bmatrix}.
$$

Da mesma forma, temos que

$$
\boldsymbol{P}\boldsymbol{\Lambda} = \left[ \begin{array}{cc} 4{,}454065 & 0{,}4016228 \\ 2{,}752764 & -0{,}6498394 \end{array} \right]
$$

e, portanto,

$$
P\Lambda P^{\top} = A
$$
  
= 
$$
\begin{bmatrix} 4 & 2 \\ 2 & 2 \end{bmatrix},
$$

CQM.

1.1.5 Seja a matriz

$$
\boldsymbol{A} = \left[ \begin{array}{cc} 4.6 & 7.2 \\ 7.2 & 0.4 \end{array} \right].
$$

(a) obtenha  $|\mathbf{A}|$ ;

O determinante é dado por

$$
|\mathbf{A}| = 4.6 \times 0.4 - 7.2^2 = -50.
$$

(b) é possível afirmar com base no resultado de  $|A|$  se a matriz A é positiva definida? Por quê?

Como  $\vec{A}$  é uma matriz  $2 \times 2$ , o seu determinante pode ser expresso por  $|A| = \lambda_1 \times \lambda_2$ , em que  $\lambda_1$  e  $\lambda_2$  são os autovalores de **A**. Como esse produto resultou em um número negativo, então podemos concluir que um dos autovalores é negativo, pois a única possibilidade para o produto de dois autovalores dar negativo é que um deles seja positivo e o outro negativo. Sendo assim, como A possui um autovalor negativo, podemos afirmar que A não é positiva definida e, portanto, não admite fator de Cholesky. De uma maneira geral, se  $|\mathbf{A}| < 0$ , podemos afirmar que há um autovalor ao menos negativo e a matriz não é positiva definida. Se por outro lado, o determinante for positivo, não poderemos afirmar nada sobre a possibilidade de a matriz ser ou não ser positiva definida, pois poderíamos ter um número par de autovalores negativos, que resultaria em um produtório positivo.

(c) verifique se  $\boldsymbol{A}$  possui fator de Cholesky. De acordo com o resultado obtido, como a matriz A é classificada?

Como, nesse exemplo, um dos autovalores é sabidamente positivo e outro negativo, a matriz não admite fator de Cholesky e é classificada como indefinida.

(d) determine os autovalores e autovetores de  $\boldsymbol{A}$ ;

Usando o método da potência, obtivemos  $\lambda_1 = 10$  e  $\lambda_2 = -5$  com os autovetores correspondentes apresentados como colunas da matriz P dada por

$$
\boldsymbol{P} = \left[ \begin{array}{cc} 0.8 & 0.6 \\ 0.6 & -0.8 \end{array} \right]
$$

(e) obtenha a decomposição espectral de A;

.

Logo, a decomposição espectral de A é

$$
\mathbf{A} = \lambda_1 \mathbf{x}_1 \mathbf{x}_1^\top + \lambda_2 \mathbf{x}_2 \mathbf{x}_2^\top
$$
  

$$
\begin{bmatrix} 4.6 & 7.2 \\ 7.2 & 0.4 \end{bmatrix} = \begin{bmatrix} 6.4 & 4.8 \\ 4.8 & 3.6 \end{bmatrix} + \begin{bmatrix} -1.8 & 2.4 \\ 2.4 & -3.2 \end{bmatrix}
$$

(f) encontre  $\mathbf{A}^{-1}$ ;

$$
\mathbf{A}^{-1} = -\frac{1}{50} \begin{bmatrix} 0.4 & -2.4 \\ -2.4 & 4.8 \end{bmatrix} = \begin{bmatrix} -0.008 & 0.144 \\ 0.144 & -0.092 \end{bmatrix}
$$

(g) encontre os autovalores de  $A^{-1}$  e verifique a relação que eles têm com os autovalores de A.

Utilizando o método da potência encontramos  $\lambda_1 = 0,1$  e  $\lambda_2 = -0,2$ . Podemos verificar facilmente que os autovalores de de  $A^{-1}$  são exatamente os recíprocos dos autovalores de A.

1.1.6 É possível afirmar que se o determinante de uma matriz está muito próximo de 0 é porque a matriz está próxima da singularidade?

Não. Determinante próximo de zero não implica necessariamente na quase singularidade. No exercício a seguir, isso fica muito claro. É claro que a maior parte das vezes que o determinante aproxima-se de zero, é indicativo de que algumas linhas ou colunas da matriz está próxima de ser uma combinação linear das demais, embora isso não seja verdade sempre. Então, afirmar algo sobre a singularidade de uma matriz baseado no seu determinante é uma prática com risco de falhar muito alto.

1.1.7 Observe as seguintes matrizes

$$
\boldsymbol{A} = \left[ \begin{array}{cc} n & 0 \\ 0 & \frac{1}{n} \end{array} \right] \qquad \text{e} \qquad \boldsymbol{B} \left( n \times n \right) = \left[ \begin{array}{cccc} 0, & 0 & \cdots & 0 \\ 0 & 0, & \cdots & 0 \\ \vdots & \vdots & \ddots & \vdots \\ 0 & 0 & \cdots & 0, & 1 \end{array} \right].
$$

Se fizermos  $n \to \infty$  o que podemos afirmar sobre a singularidade de ambas as matrizes? O que podemos afirmar sobre seu determinante? Existe alguma relação entre quasi-singularidade e determinante?

Os determinantes das matrizes são

$$
|\mathbf{A}| = n \times \frac{1}{n} = 1
$$
 e  $|\mathbf{B}| = 0, 1^n$ .

Se  $n \to \infty$ , a matriz **A** tende para a singularidade, embora seu determinante fique inalterado em 1, pois

$$
\lim_{n \to \infty} n \times \frac{1}{n} = 1.
$$

Assim, a matriz A caminha para a singularidade, uma vez que a segunda linha ou segunda coluna tende para um vetor nulo, enquanto seu determinante fica inalterado em 1, bem distante de se aproximar de zero.

Por outro, lado se  $n \to \infty$ , a matriz **B** fica longe da não-singularidade, pois sua diagonal fica com elementos iguais a 0,1, embora sua dimensão é que aumente. Entretanto,

$$
\lim_{n \to \infty} |\mathbf{B}| = \lim_{n \to \infty} 0, 1^n = 0.
$$

Assim, o determinante de B tem seu limite igual a zero quando  $n \to \infty$ , mas B é muito distante de ser uma matriz singular.

Esses contra-exemplos nos permitem afirmar que não há relação entre valor do determinante e singularidade de uma matriz.

1.1.8 Sejam as matrizes

$$
\boldsymbol{A} = \left[ \begin{array}{cc} 4 & 1 \\ 1 & 2 \end{array} \right] \qquad \qquad \mathbf{e} \qquad \qquad \boldsymbol{B} = \left[ \begin{array}{cc} 2 & -1 \\ -1 & 1 \end{array} \right].
$$

Determine os autovalores e autovetores que maximizam a razão

$$
\lambda(\boldsymbol{x}) = \frac{\boldsymbol{x}^\top A \boldsymbol{x}}{\boldsymbol{x}^\top B \boldsymbol{x}}, \qquad |\boldsymbol{B}| \neq 0.
$$

1.1.9 Seja a função  $g(\boldsymbol{\mu}, \boldsymbol{\Sigma}; \boldsymbol{x}) = -\frac{np}{2}$  $\frac{np}{2}\ln(2\pi)-\frac{n}{2}$  $\frac{n}{2}\ln(|\mathbf{\Sigma}|)-\frac{1}{2}$  $\frac{1}{2}\sum_{j=1}^n(\bm{x}_j\!-\!\bm{\mu})^{\top}\bm{\Sigma}^{-1}(\bm{x}_j\!-\!1)$  $\mu$ , com  $n, p \in \mathbb{N}$ ,  $\boldsymbol{x}_j$   $(p \times 1)$  conhecidos  $e^{\boldsymbol{\epsilon}} \boldsymbol{\Sigma}$   $(p \times p)$   $\tilde{e}$   $\boldsymbol{\mu}$   $(p \times 1)$  desconhecidos. Obtenha a derivada  $\partial g(\mu, \Sigma; x)/\partial \mu$ . Iguale a função resultante a zero e encontre a solução para  $\mu$ . Substitua a solução encontrada em  $g(\mu, \Sigma; x)$  e obtenha a derivada  $\partial g(\Sigma; x, \hat{\mu})/\partial \Sigma$ , sendo  $\hat{\mu}$  a solução encontrada de  $\mu$  anteriormente. Iguale a função resultante a zero e encontre a solução para Σ.

## <span id="page-20-0"></span>Capítulo 2

## Introdução e Conceitos Básicos

### <span id="page-20-1"></span>2.1 Exercícios

- 2.1.1 Seja a função de distribuição bivariada dada pela seguinte expressão  $F(y_1, y_2)$  $= k \left( \frac{2}{5} \right)$  $\frac{2}{5}y_1^4y_2+\frac{1}{5}$  $\frac{1}{5}y_1y_2^3$ , no domínio  $0 \le y_1 \le 1$  e  $0 \le y_2 \le 1$ . Determine:
	- (a) A constante k para que  $F(y_1, y_2)$  seja uma função de distribuição legítima. Para que  $F(y_1, y_2)$  seja uma genuína função de distribuição de probabilidade bivariada  $F(1, 1) = 1$  e  $F(0, 0) = 0$ . Assim, qualquer que seja  $k \in$  $\mathbb{R}, F(0, 0) = 0$ . Para o outro caso temos

$$
F(1,1) = 1 = k \left(\frac{2}{5} \times 1^4 \times 1 + \frac{1}{5} \times 1 \times 1^3\right) = \frac{3k}{5}.
$$

Portanto,  $k = 5/3$ . O gráfico da função de distribuição é

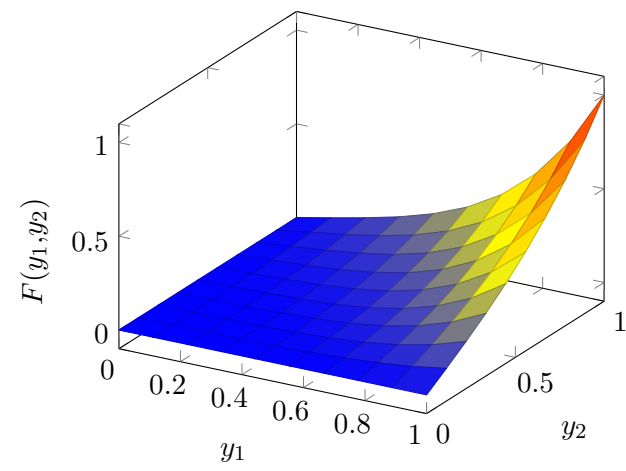

.

A função de distribuição é

$$
F(y_1, y_2) = \frac{2}{3}y_1^4y_2 + \frac{1}{3}y_1y_2^3
$$

(b) A função densidade de probabilidade conjunta  $f(y_1,y_2)$ .

Para obtermos a função densidade probabilidade conjunta bivariada devemos obter as derivadas parciais de primeira ordem em relação a cada uma das variáveis, dado  $k = 5/3$ . Logo,

$$
f(y_1, y_2) = \frac{\partial^2 F(y_1, y_2)}{\partial y_1 \partial y_2} = \frac{\partial}{\partial y_2} \frac{8}{3} y_1^3 y_2 + \frac{1}{3} y_2^3
$$
  
=  $\frac{8}{3} y_1^3 + y_2^2$ ,

cujo gráfico correspondente é

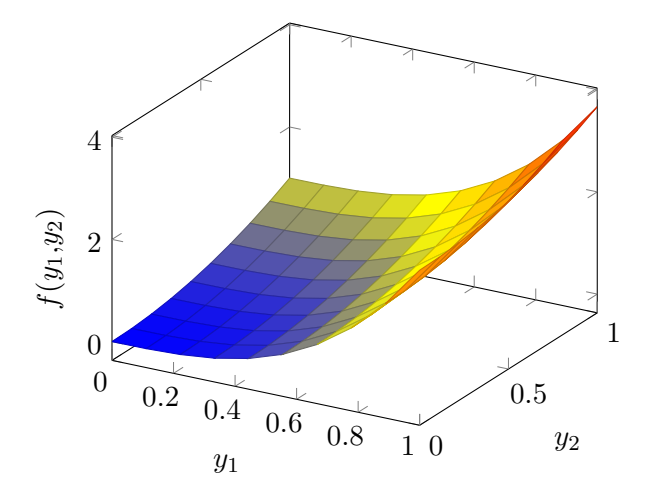

(c) O vetor de médias populacionais.

A média da primeira variável é dada por

$$
E(Y_1) = \mu_1 = \int_0^1 \int_0^1 y_1 \left(\frac{8}{3}y_1^3 + y_2^2\right) dy_2 dy_1 = \int_0^1 \left[\frac{8}{3}y_1^4y_2 + \frac{1}{3}y_2^3y_1\right]_0^1 dy_1
$$
  
= 
$$
\int_0^1 \frac{8}{3}y_1^4 + \frac{1}{3}y_1 dy_1 = \left[\frac{8}{15}y_1^5 + \frac{1}{6}y_1^2\right]_0^1 = \frac{8}{15} + \frac{1}{6} = \frac{7}{10}.
$$

Para a variável  $Y_2$ , temos

$$
E(Y_2) = \mu_2 = \int_0^1 \int_0^1 y_2 \left(\frac{8}{3}y_1^3 + y_2^2\right) dy_2 dy_1 = \int_0^1 \left[\frac{4}{3}y_1^3y_2^2 + \frac{1}{4}y_2^4\right]_0^1 dy_1
$$
  
= 
$$
\int_0^1 \frac{4}{3}y_1^3 + \frac{1}{4}dy_1 = \left[\frac{1}{3}y_1^4 + \frac{1}{3}y_1\right]_0^1 = \frac{1}{3} + \frac{1}{4} = \frac{7}{12}.
$$

Logo, o vetor de médias de  $\boldsymbol{Y}$ é

$$
E(\boldsymbol{Y}) = \left[ \begin{array}{c} \mu_1 \\ \mu_2 \end{array} \right] = \left[ \begin{array}{c} \frac{7}{10} \\ \frac{7}{12} \end{array} \right].
$$

(d) A matriz de covariâncias populacional.

A matriz de covariância é obtida da seguinte forma. Devemos calcular as variâncias e as covariâncias por meio das esperanças matemáticas apresentadas a seguir, para as quais omitimos os detalhes dos cálculos. Assim,

$$
E(Y_1 - \mu_1)^2 = \sigma_{11} = \int_0^1 \int_0^1 \left( y_1 - \frac{7}{10} \right)^2 \left( \frac{8}{3} y_1^3 + y_2^2 \right) dy_1 dy_2
$$
  
=  $\frac{59}{900}$ ,

$$
E(Y_2 - \mu_2)^2 = \sigma_{22} = \int_0^1 \int_0^1 \left( y_2 - \frac{7}{12} \right)^2 \left( \frac{8}{3} y_1^3 + y_2^2 \right) dy_1 dy_2
$$
  
=  $\frac{59}{720}$ 

e

$$
E(Y_1 - \mu_1)(Y_2 - \mu_2) = \sigma_{12} = \sigma_{21}
$$
  
=  $\int_0^1 \int_0^1 \left( y_1 - \frac{7}{10} \right) \left( y_2 - \frac{7}{12} \right) \left( \frac{8}{3} y_1^3 + y_2^2 \right) dy_1 dy_2$   
=  $-\frac{1}{60}.$ 

Portanto, a matriz de covariâncias é

$$
\mathbf{\Sigma} = \left[ \begin{array}{cc} \frac{59}{900} & -\frac{1}{60} \\ -\frac{1}{60} & \frac{59}{720} \end{array} \right]
$$

(e) A matriz de correlações populacional.

A correlação populacional entre as duas variáveis é

$$
\rho_{12} = \frac{-1/60}{\sqrt{59/900}\sqrt{59/720}} = -0.2273967435.
$$

Assim, a matriz de correlação é

$$
\boldsymbol{\rho} = \left[ \begin{array}{cc} 1,0000 & -0,2274 \\ -0,2274 & 1,0000 \end{array} \right]
$$

(f) O coeficiente de assimetria e curtose.

Esse é o procedimento mais trabalhoso, pois as integrais que necessitamos calcular são muito trabalhosas, mesmo com um modelo simples como esse. Considerando  $X_1$  e  $Y_2$ , réplicas das variáveis  $Y_1$  e  $Y_2$ , distribuídas independentemente dessas, temos que a função densidade conjunta de X<sup>1</sup> e $X_2$ é

$$
f(x_1, x_2) = \frac{8}{3}x_1^3 + x_2^2.
$$

A função densidade conjunta de todas as 4 variáveis é

$$
f(y_1, y_2, x_1, x_2) = \left(\frac{8}{3}y_1^3 + y_2^2\right)\left(\frac{8}{3}x_1^3 + x_2^2\right)
$$

e  $(\boldsymbol{y} - \boldsymbol{\mu})^{\top} \boldsymbol{\Sigma}^{-1} (\boldsymbol{x} - \boldsymbol{\mu})$  é

$$
(\mathbf{y} - \boldsymbol{\mu})^{\top} \boldsymbol{\Sigma}^{-1} (\boldsymbol{x} - \boldsymbol{\mu}) = \left[ \frac{53100}{3301} y_1 - \frac{43470}{3301} + \frac{10800}{3301} y_2 \right] \left( x_1 - \frac{7}{10} \right) + + \left[ \frac{10800}{3301} y_1 - \frac{32340}{3301} + \frac{42480}{3301} y_2 \right] \left( x_2 - \frac{7}{12} \right)
$$

Logo, o coeficiente de assimetria é

$$
\beta_{12} = \int_0^1 \int_0^1 \int_0^1 \int_0^1 \left[ (\mathbf{y} - \boldsymbol{\mu})^\top \boldsymbol{\Sigma}^{-1} (\boldsymbol{x} - \boldsymbol{\mu}) \right]^3 f(y_1, y_2, x_1, x_2) dx_1 dx_2 dy_1 dy_2
$$
  
=1,120701108.

Da mesma forma, temos que

$$
(\mathbf{y} - \boldsymbol{\mu})^{\top} \boldsymbol{\Sigma}^{-1} (\mathbf{y} - \boldsymbol{\mu}) = \left[ \frac{53100}{3301} y_1 - \frac{43470}{3301} + \frac{10800}{3301} y_2 \right] \left( y_1 - \frac{7}{10} \right) + + \left[ \frac{10800}{3301} y_1 - \frac{32340}{3301} + \frac{42480}{3301} y_2 \right] \left( y_2 - \frac{7}{12} \right)
$$

e o coeficiente de curtose é

$$
\beta_{22} = \int_0^1 \int_0^1 \left[ (\mathbf{y} - \boldsymbol{\mu})^\top \boldsymbol{\Sigma}^{-1} (\mathbf{y} - \boldsymbol{\mu}) \right]^2 f(y_1, y_2) dy_1 dy_2
$$
  
= 6,610376680.

Dessa forma, podemos observar que esta distribuição é assimétrica e platicúrtica ( $\beta_{22}$  < 8), ou seja achatada, em relação a distribuição normal bivariada.

2.1.2 Mostre que a função  $f(y_1, y_2) = -\frac{3}{16}$ 13  $(y_1^2 + y_2^2 - 5)$  é uma função densidade de probabilidade bivariada no domínio  $0 \leq y_1 \leq 1$  e  $0 \leq y_2 \leq 1$ . Trace o gráfico da função densidade e obtenha a função de distribuição de probabilidade.

Para mostrarmos que  $f(y_1, y_2)$  é uma função densidade legitima, temos que mostrar que seu valor é não negativo no domínio das variáveis e que a integral definida, também no domínio das variáveis resulta em valor igual a 1. Portanto,

$$
-\frac{3}{13} (y_1^2 + y_2^2 - 5) \ge 0
$$
  

$$
y_1^2 + y_2^2 \le 5.
$$

Como o máximo valor de  $y_1$  ou de  $y_2$  é igual a 1, facilmente verificamos que a desigualdade anterior ocorrerá sempre, indicando que o valor da função densidade de probabilidade conjunta será sempre não negativa. A segunda condição é verifica por

$$
\int_0^1 \int_0^1 \left[ -\frac{3}{13} \left( y_1^2 + y_2^2 - 5 \right) \right] dy_2 dy_1 = \int_0^1 \left( y_1^2 y_2 + \frac{1}{3} y_2^3 - 5y_2 \right) \Big|_0^1 dy_1
$$
  
= 
$$
\int_0^1 -\frac{3}{13} \left( y_1^2 + \frac{1}{3} - 5 \right) dy_1 = -\frac{3}{13} \left[ \left( \frac{1}{3} y_1^3 + \frac{1}{3} y_1 - 5y_1 \right) \right]_0^1
$$
  
= 
$$
-\frac{3}{13} \left( \frac{1}{3} + \frac{1}{3} - \frac{15}{3} \right) = -\frac{3}{13} \times \left( -\frac{13}{3} \right) = 1.
$$

Estatística Multivariada Ferreira, D.F.

Assim, a função apresentada atende aos requisitos para ser considerada uma função densidade legítima. O seu gráfico apresentado a seguir nos fornece um mecanismo para verificarmos a primeira das propriedades anteriormente apresentada.

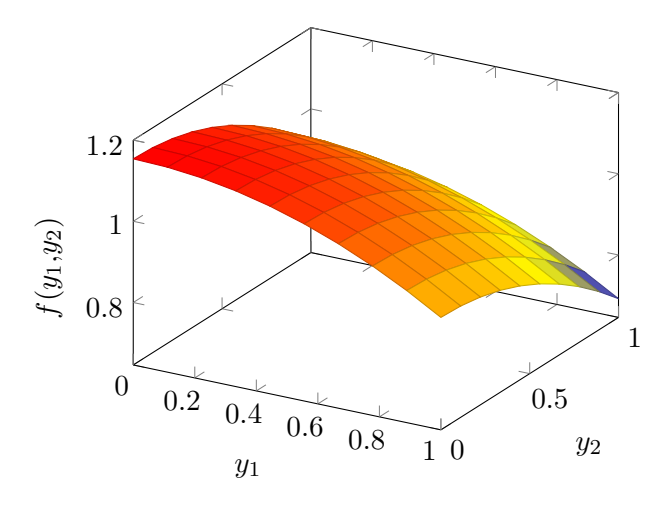

A função de distribuição de probabilidade é obtida por

$$
F(y_1, y_2) = \int_0^{y_1} \int_0^{y_2} \left[ -\frac{3}{13} \left( t_1^2 + t_2^2 - 5 \right) \right] dt_2 dt_1
$$
  
= 
$$
-\frac{1}{13} \left( y_1^3 y_2 + y_1 y_2^3 - 15 y_1 y_2 \right).
$$

O seu gráfico é dado por

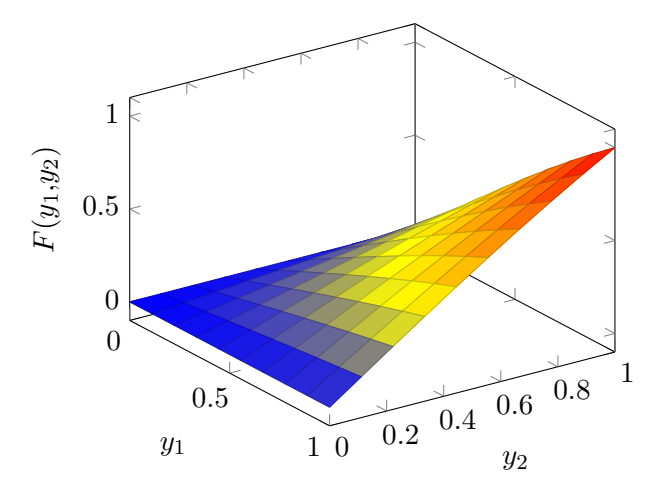

<span id="page-25-0"></span>2.1.3 Sejam dois vetores aleatórios  $\mathbf{y}_1 = [2, 3]^\top$  e  $\mathbf{y}_2 = [2, 1]^\top$  e considere a matriz

de covariâncias amostral igual a

$$
\boldsymbol{s} = \left[ \begin{array}{cc} 10 & 6 \\ 6 & 8 \end{array} \right],
$$

logo, determine:

- (a) A distância euclidiana entre os dois vetores.
	- A distância euclidiana quadrática é obtida por

$$
d^{2}(\mathbf{y}_{1}, \mathbf{y}_{2}) = (\mathbf{y}_{1} - \mathbf{y}_{2})^{\top}(\mathbf{y}_{1} - \mathbf{y}_{2}) = \sum_{k=1}^{p} (y_{1k} - y_{2k})^{2}
$$

$$
= (2 - 2)^{2} + (3 - 1)^{2} = 4.
$$

(b) A distância quadrática de Karl Pearson. Vamos calculá-la por

$$
d^{2}(\mathbf{y}_{1}, \mathbf{y}_{2}) = (\mathbf{y}_{1} - \mathbf{y}_{2})^{\top} \mathbf{D}^{-1}(\mathbf{y}_{1} - \mathbf{y}_{2}) = \sum_{k=1}^{p} \frac{(y_{1k} - y_{2k})^{2}}{S_{kk}}
$$

$$
= \frac{(2-2)^{2}}{10} + \frac{(3-1)^{2}}{8} = 0.5.
$$

(c) A distância generalizada de Mahalanobis.

$$
d^{2}(\mathbf{y}_{1}, \mathbf{y}_{2}) = (\mathbf{y}_{1} - \mathbf{y}_{2})^{\top} \mathbf{S}^{-1} (\mathbf{y}_{1} - \mathbf{y}_{2})
$$
  
= [0, 2] 
$$
\begin{bmatrix} 0.1818182 & -0.1363636 \\ -0.1363636 & 0.2272727 \end{bmatrix} \begin{bmatrix} 0 \\ 2 \end{bmatrix}
$$
  
= 0,909091.

(d) Qual das três distâncias você considera mais apropriada para essa situação e por quê?

Houve uma grande diferença nos valores das três distância, sendo que a mais apropriada para essa situação é a distância de Mahalanobis. Há diferença nas escalas das variáveis, o que não é contemplado pela distância euclidiana, mas é pela distância de Karl Pearson. Entretanto, a correlação entre as duas variáveis do modelo é de 0,6708. A distância de Karl Pearson não considera a correlação (covariância) entre as variáveis, o que é feito pela distância generalizada de Mahalanobis. Assim, a distância generalizada de Mahalanobis, por contemplar tanto as diferenças de variabilidade entre as variáveis quanto as correlações existentes entre elas, é a mais apropriada. Professor Bussab em uma palestra do curso de verão no IME/USP, em que eu era aluno, disse que a distância de Mahalanobis podia ser comparada com a distância entre dois pontos de um rio, que queremos atravessar. Ele nos perguntou qual seria a menor distância determinada por dois pontos do outro lado da margem em relação a um ponto da margem onde nos encontrávamos. Um em linha reta, perpendicular ao sentido da correnteza, e outro mais abaixo, oblíquo ao sentido do fluxo da correnteza do rio. Obviamente a menor distância no espaço euclidiano é do ponto em linha reta, perpendicular ao fluxo do rio. Essa seria a distância euclidiana. Mas em termos de esforço que faríamos para nadarmos ou remarmos até a outra margem, o ponto mais abaixo, longitudinal, mas que acompanhava a corredeira do rio, estaria mais perto. Essa parábola apresentada pelo Professor Bussab nos dá noção exata do conceito de distância estatística. Ao nos explicar isso, professor Bussab mencionou que a correnteza do rio seria comparável às correlações e às diferentes variabilidades. Dai, quando utilizamos uma medida de distância em que há diferenças de escala e há correlações não-nulas entre as variáveis, a distância de Mahalanobis é a mais apropriada.

2.1.4 Obtenha as variâncias generalizadas da matriz de covariâncias amostral apresentada a seguir. Determine a matriz de correlações e a variância generalizada correspondente. Obtenha a matriz de correlação amostral  $r$  correspondente e verifique que é a mesma que seria obtida no exercício [2.1.](#page-20-1)[3.](#page-25-0) Obtenha as va-riâncias generalizadas da matriz s do exercício [2.1.](#page-20-1)[3](#page-25-0) e também da matriz  $r$ . Compare os três resultados obtidos.

$$
\boldsymbol{s} = \left[ \begin{array}{cc} 32 & 12 \\ 12 & 10 \end{array} \right]
$$

A variância generalizada estimada é

$$
|\mathbf{s}| = 32 \times 10 - 12^2 = 320 - 144 = 176.
$$

<span id="page-28-0"></span>A variância generalizada estimada da matriz s do exercício [2.1.](#page-20-1)[3](#page-25-0) é

$$
|\mathbf{s}| = 10 \times 8 - 6^2 = 80 - 36 = 64.
$$

A matriz de correlação amostral é

$$
\boldsymbol{r} = \left[ \begin{array}{cc} 1{,}0000 & 0{,}6708 \\ 0{,}6708 & 1{,}0000 \end{array} \right]
$$

A variância generalizada correspondente é

$$
|\mathbf{r}| = 1 \times 1 - 0.6708^2 = 0.550027.
$$

Podemos observar que ambas as matrizes de covariâncias possuem a mesma estrutura de correlação, mas apresentam diferentes variâncias generalizadas. A razão disso é que quanto maior for a variância de uma variável, maior será a variância generalizada. No primeiro caso, a variância generalizada é dada por  $320 \times 0.550027$  e no segundo  $80 \times 0.550027$ . Isso indica que os fatores 320 e 80, produtos das variâncias amostrais, reescalam a variância generalizada da matriz de correlação. Isso mostra o efeito das escalas no volume do hiperparalelepípedo determinado pelas variâncias e covariâncias das variáveis. Dependendo do problema podemos utilizar esse fato de forma favorável e em outros casos, a diferença de escalas pode ser desfavorável. Nesses casos, devemos usar variâncias generalizadas das matrizes de correlações.